#### $<<$ AutoCAD 2011 $8$ >

 $<<$ AutoCAD 2011 $82$ 

- 13 ISBN 9787111348375
- 10 ISBN 7111348370

出版时间:2011-8

页数:331

PDF

更多资源请访问:http://www.tushu007.com

# $<<$ AutoCAD 2011 $8$ >

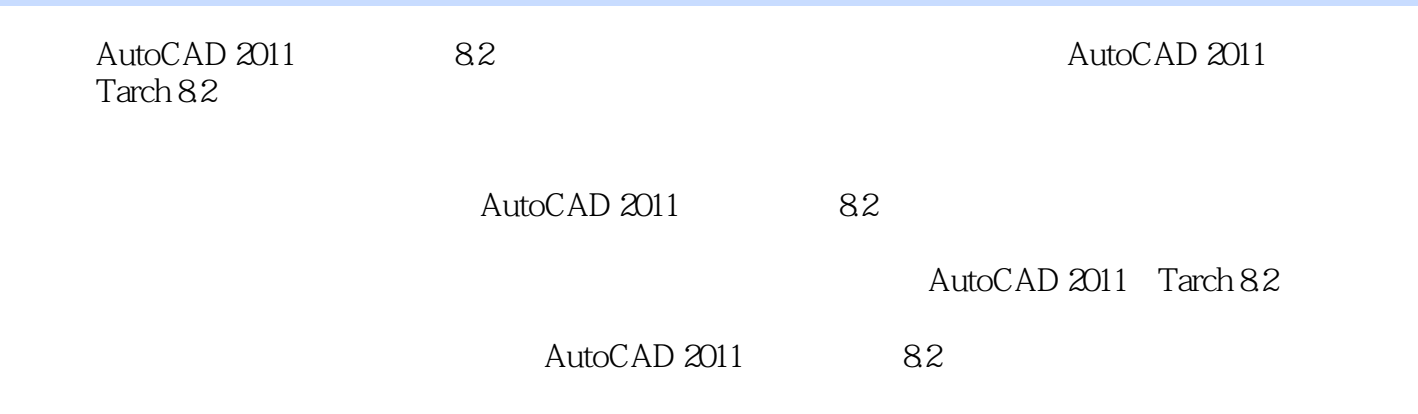

# $<<$ AutoCAD 2011 $8$ >

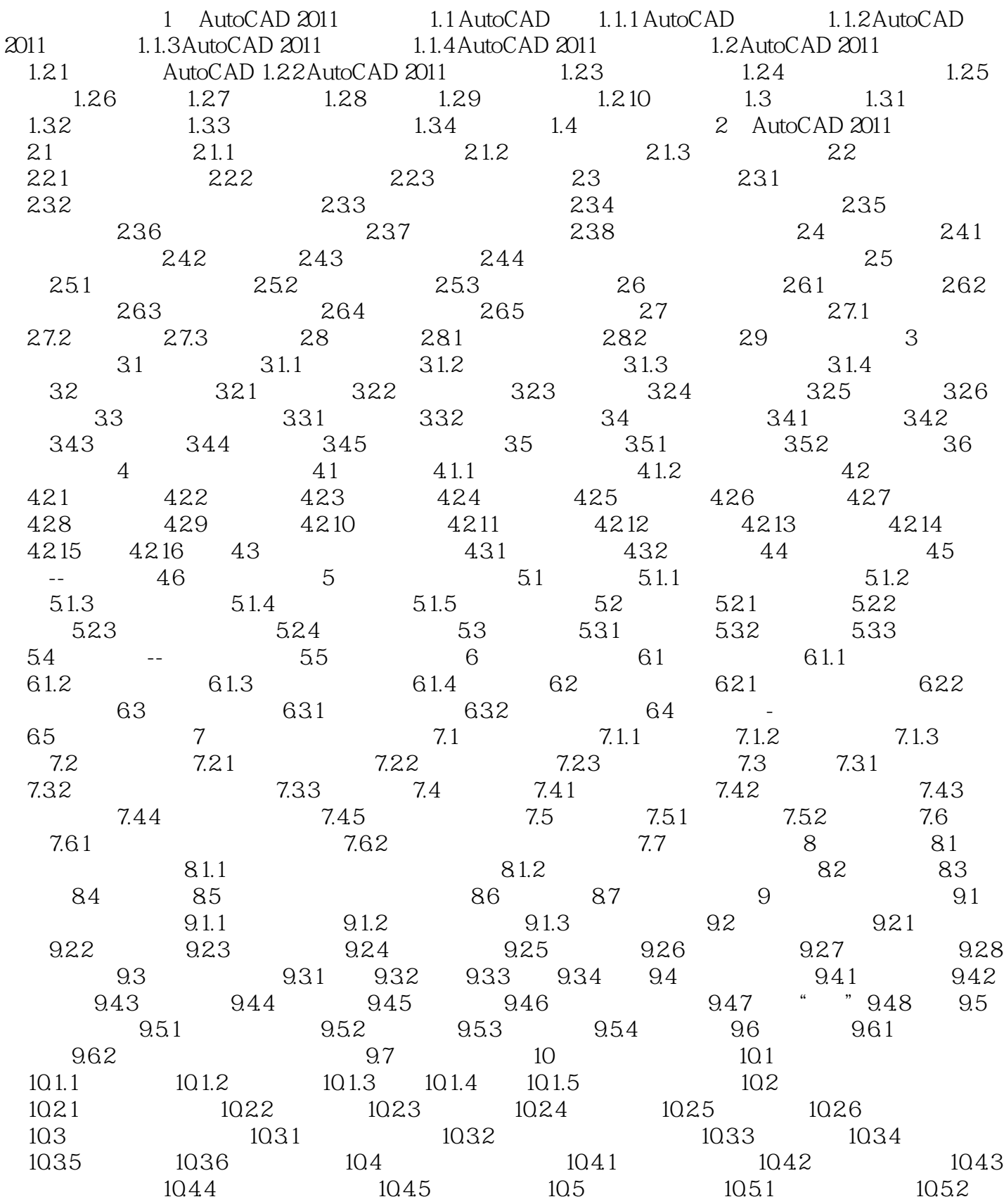

#### $<<$ AutoCAD 2011 $8$ >

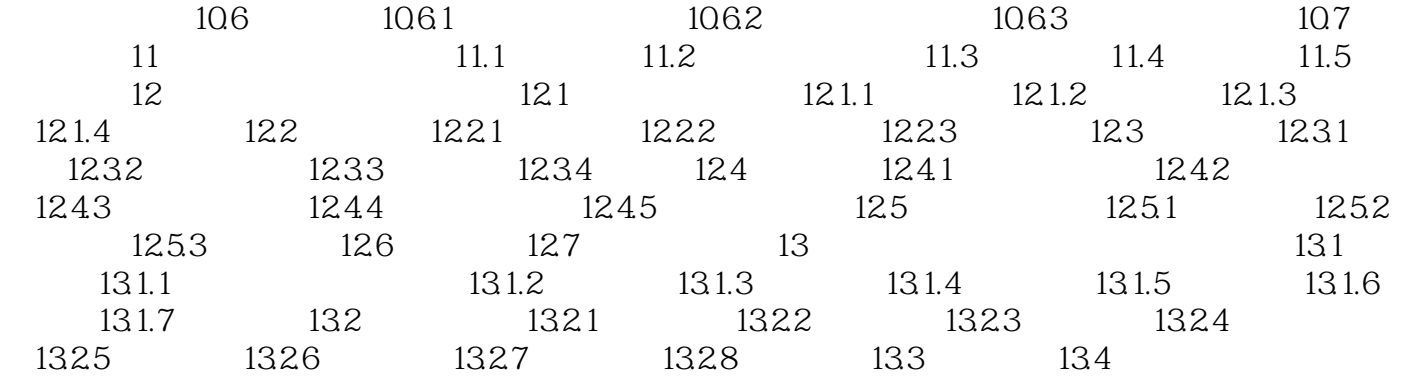

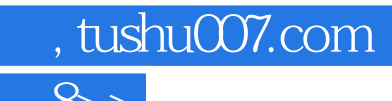

### $<<$ AutoCAD 2011 $8$ >

本站所提供下载的PDF图书仅提供预览和简介,请支持正版图书。

更多资源请访问:http://www.tushu007.com